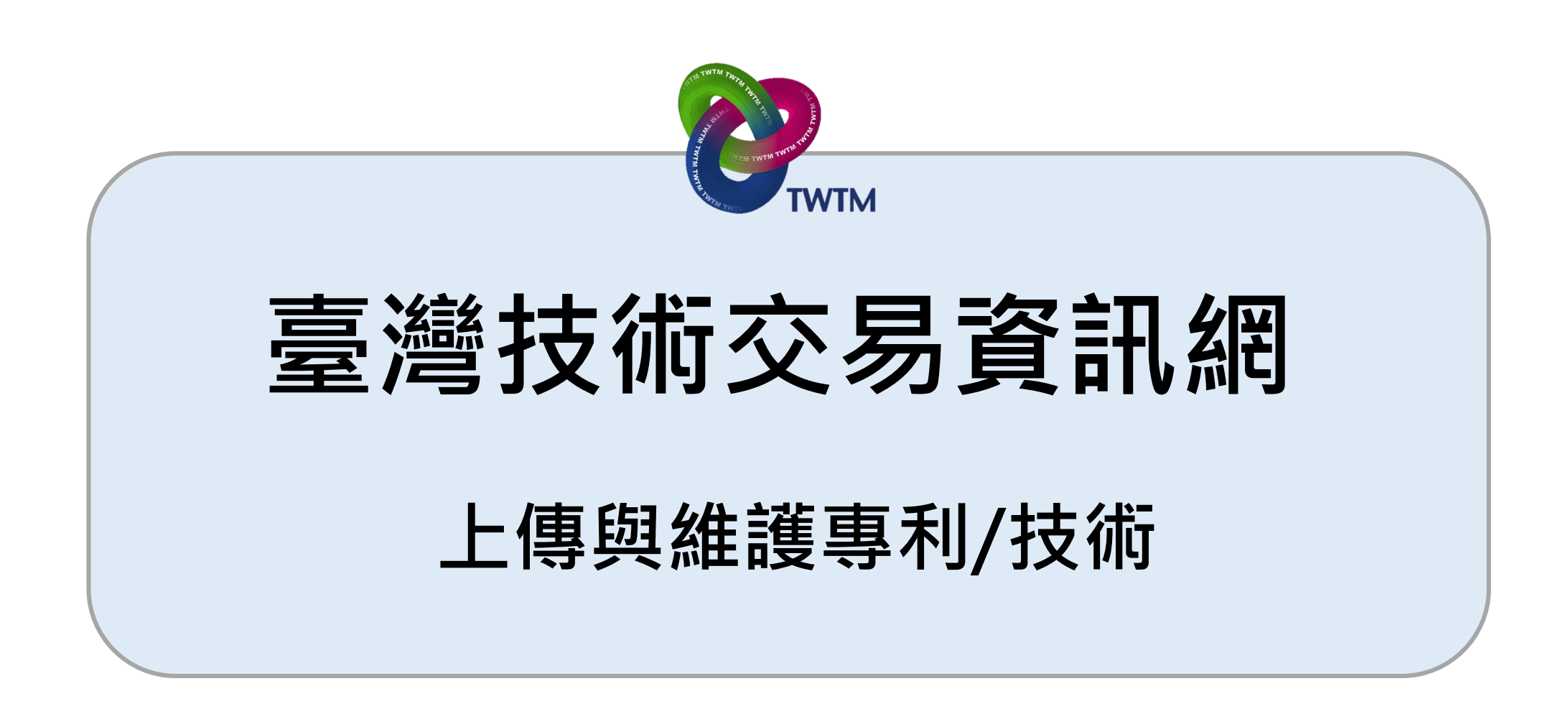

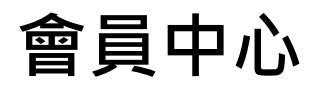

**會員中心** 1 登入後,點選會員中心 登出 3網站導覽 & 聯絡我們 & 線上諮詢 | <u>LinkedIn Youtube 會員中心</u> ENGLISH

Search

 $\mathbf Q$ 

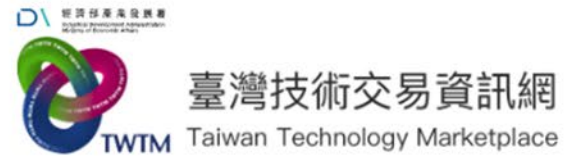

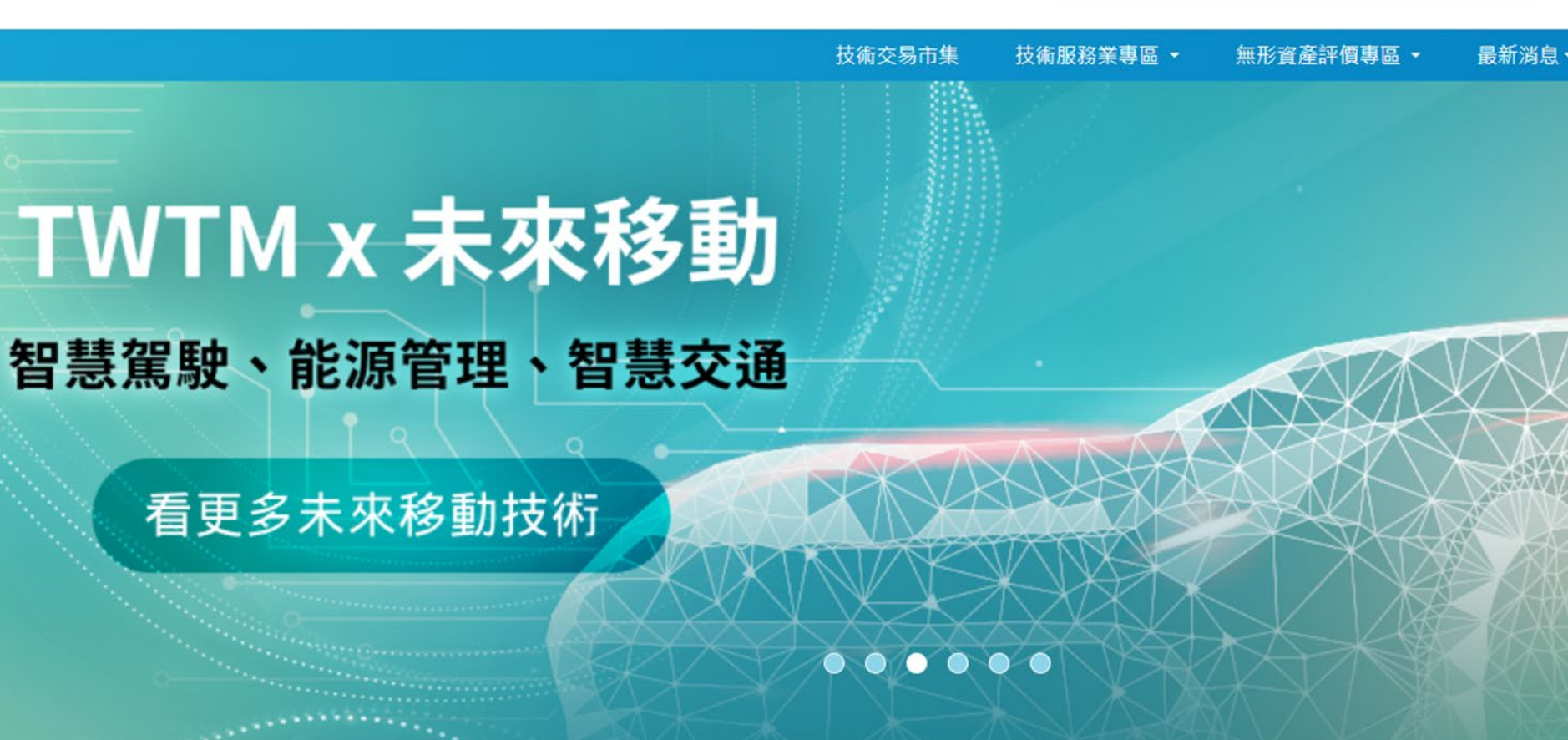

 $\equiv$  2

# **技術交易市集:上傳與維護專利/技術資訊**

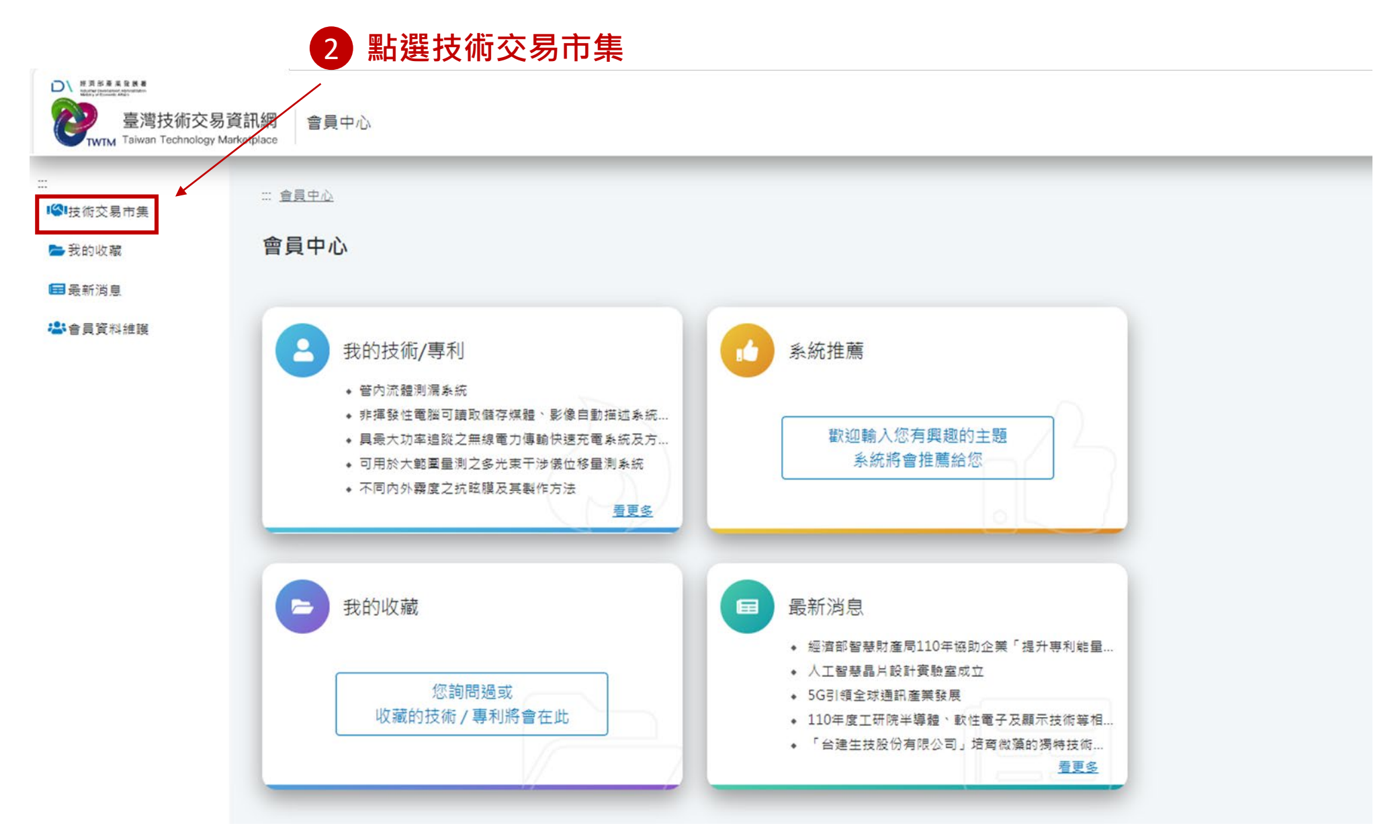

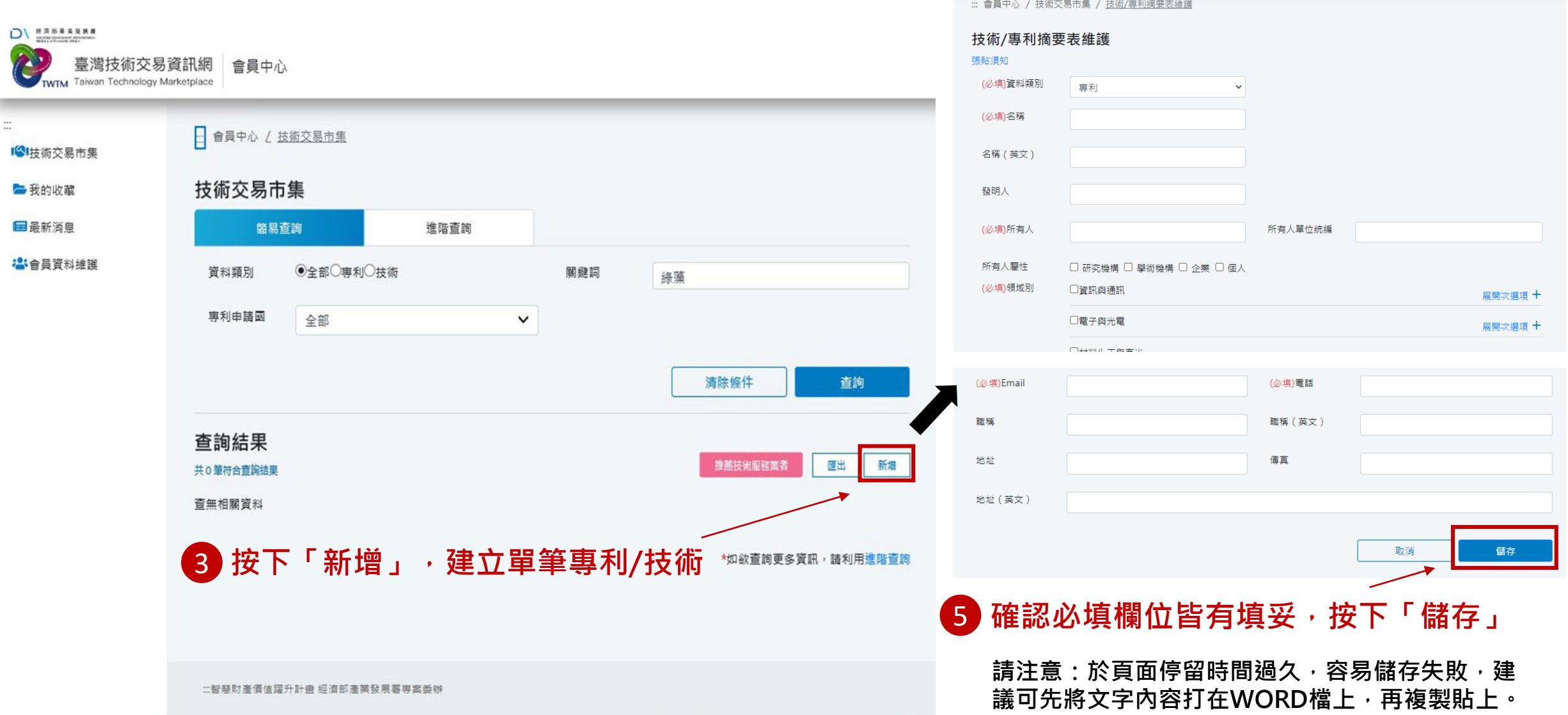

**依照制式表單填寫專利/技術內容** 4

**技術交易市集:上傳專利/技術**

## **技術交易市集:上傳專利/技術**

### 6) 儲存成功,您的e-mail將收到系統自動寄發的通知信,請點選信件中的「技術交易市集可交易性確認書」下載

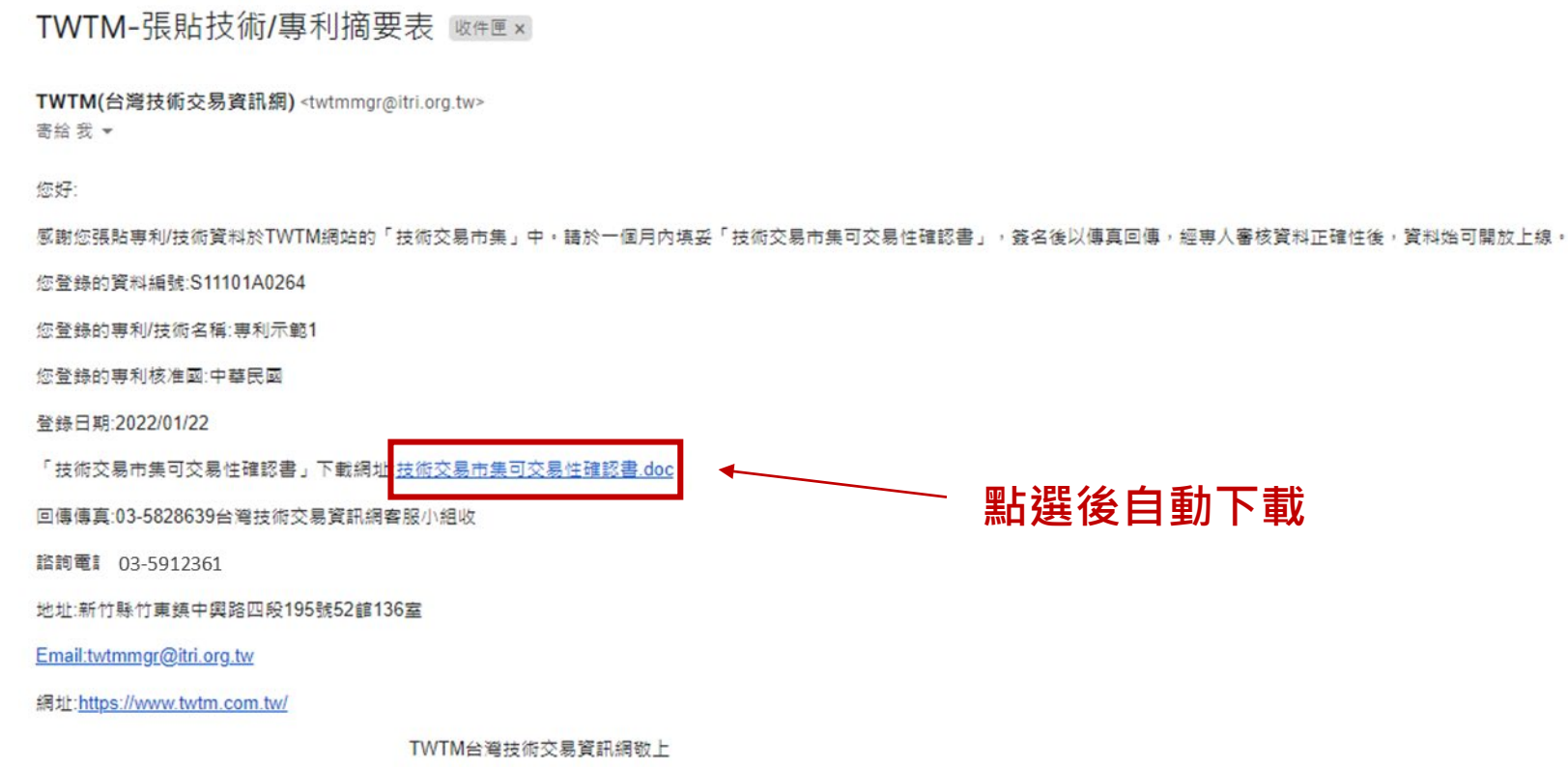

## **技術交易市集:上傳專利/技術**

#### <mark>7</mark> 下載並列印可交易性確認書 <sup>,</sup>填妥後請掃 **描回傳至:[twtmmgr@itri.org.tw](mailto:twtmmgr@itri.org.tw)**

- **若您上傳的為專利,填寫專利資料那欄即可, 技術資料那欄則空白。**
- **序號:若有1筆,則填1;若有2筆以上,表 格可自行增列,並依序填2、3、4…**
- **資料編號:請參閱郵件中內容**

你好:

8

感謝您張貼車利/技術資料於TWTM網站

您登錄的<mark>資料編號:S11101A0264</mark>

- **有效期間:上傳的那天後2年 範例:2022.1.1上傳,有效期間:2024.1.1**
- **非公司行號,統一編號不必填**

**客服小組收到您的可交易性確認書後,會為您公開專利技術。** 者未交確認書, 專利技術則無法公開上架**唷** ! **完成!**

2 台灣技術交易資訊網 技術交易市集-專利/技術可交易性確認書

立约人 為確認其有權就提供之專利/技術詳如下表,進行授權或讓與算交易行為: 故提供此確認書,聲明/同意下列事項:

》專利資料

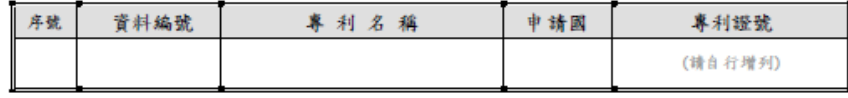

》技術資料

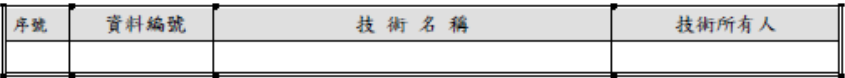

備註:大宗匯入填寫"詳見 excel 資訊"

- 一、立约人對提供予台灣技術交易資訊網之專利/技術之內容,擴保資料之正確性及可交易性。 立约人瞭解台灣技術交易資訊網僅係提供技術/專利交易資訊平台,並不介入交易行為,故立約人 同意自行負擔後續交易及其衍生行為等相關責任。立約人同意簽名、回傳本確認書,並經台灣技 術交易資訊網審核通過才將其專利/技術資訊揭露於台灣技術交易資訊網。 二、立约人如並非專利/技術之所有權人(權利人),立约人於此聲明並保證其於簽訂本確認書時,業已
- 合法取得專利/技術所有權人(權利人)同意,有權依本確認書所定方式,將專利/技術進行授權或讓 與尊交易行為。
- 三、為確保專利/技術資料的可交易性,公告於網站上的資料共 筆,有效期間至 (以 二年為上限),有效期間屆滿後,台灣技術交易資訊網得將此批專利/技術資訊移至歷年推廣技術 區。
- 此致 台灣技術交易資訊網 立约人: 統一編號: 地址: 聯絡人: 電 話: 電 郵: 中 雄 民. 年 月 請傳真至: 03-5828639 或掃描後

電郵至: twtmmgr@itri.org.tw 電話: 03-5912361 310401 新竹縣竹東鎮中興路4段195號52館136室 Я

# **技術交易市集:維護專利/技術資訊**

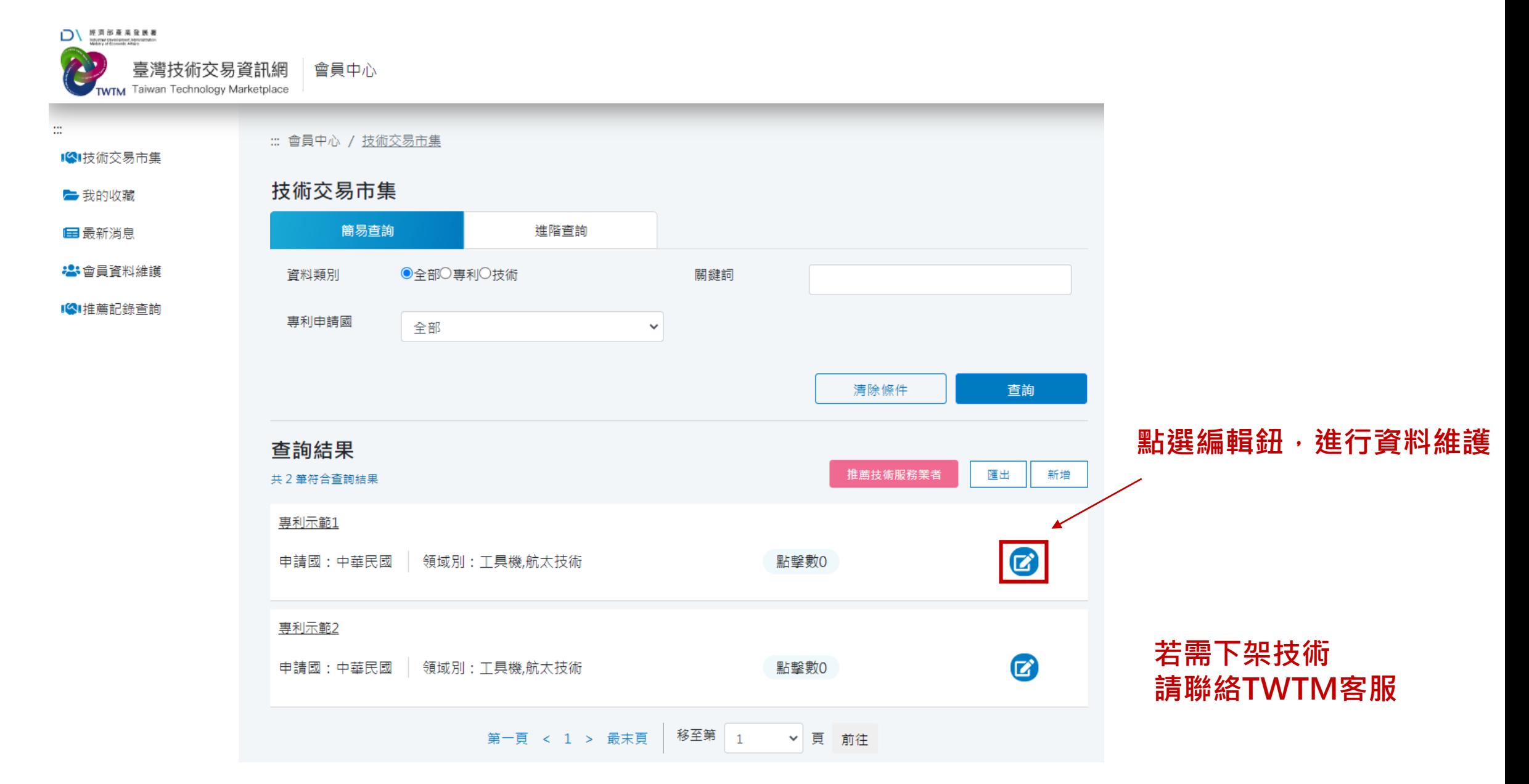

# **聯絡我們**

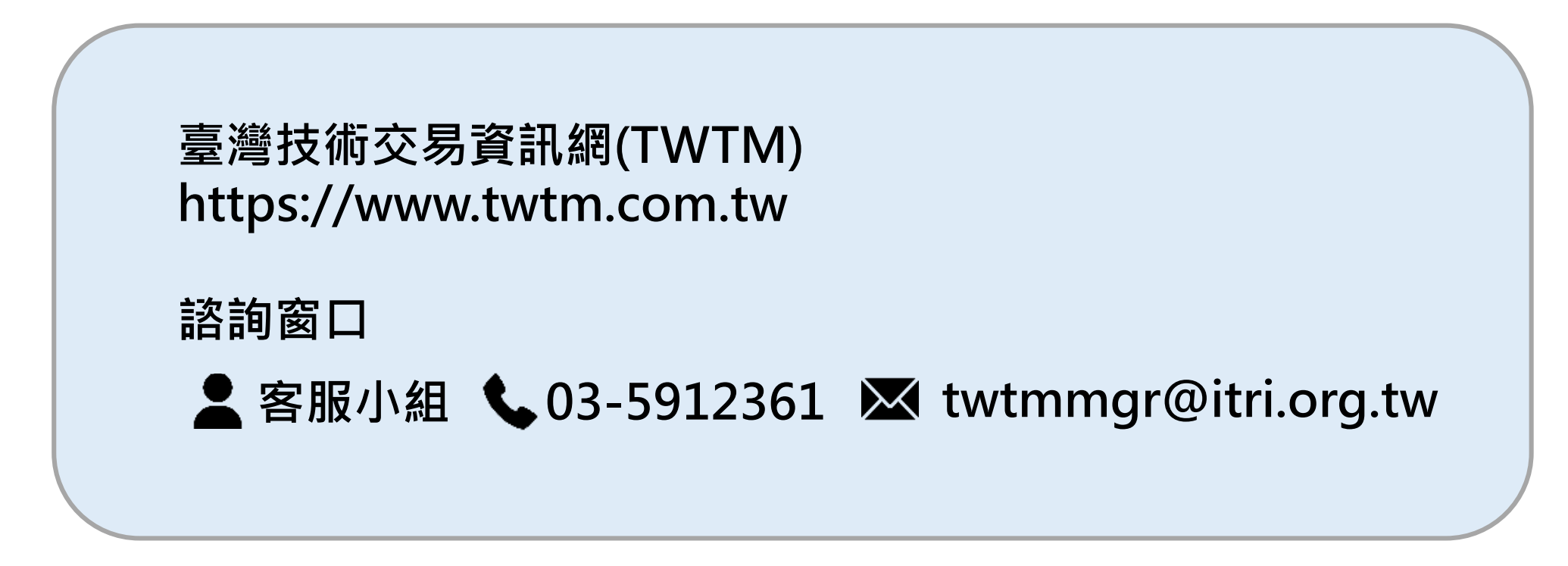